example, suppose that a cache controller performs behavior A when there is a cache hit (e.g., fetch data from the cache), or performs behavior B when there is a cache miss (e.g., *invalidate cache* entry, fetch data from main memory through an interface, store data into the cache, supply the needed value). To simplify the problem for the formal verification tool, one could constrain or "restrict" the problem to one of the two cache modes. Thus, the following can be written in one set of scenarios:

restrict property (@(posedge clk) cache\_hit ==  $1'$ b0); // cache miss scenario Another formal verification session could use this restriction:

restrict property (@(posedge clk) cache hit ==  $1$ 'b1); // cache hit scenario

Another example of a restrict statement is the *reset* signal that can be classified as "one-shot" (i.e., one-time) that has a specific behavior during initialization. In this case, one needs to restrict the signal reset n to low for 1 to 100 cycles, and then to high forever. Thus,:

initial

```
ap_reset_then_hi : assume property (@ (posedge clk)
     lreset_n[*1:100] ##1 reset_n \vert \rightarrow always (reset_n));
```
This is a good use of the restrict because it is never illegal for reset n to go active, but it is a common scenario to limit possible scenarios.

In formal tools, you can typically re-qualify each assertion as **assume**, assert, or cover because the system you are currently examining with formal. However, there is no need for the same reand *yrom ine cache*, or performs beneave to when the restrict statements (e.g., *monutae cache*, *supply the* neutry, *fetch* data from main memory through an interface, store data into the cache, *supply the* restrict t should not be used as an assert or assume statement..

 Guideline: Use assume to define legal input states that prevent false failures. Use restrict in formal verification when you are just trying to reduce the state space by limiting a test to one of several legal scenarios.

### 4.5.1.4 cover statement

There exist three categories of cover statements, cover sequence and cover property, immediate cover. The cover sequence statement specifies sequence coverage, while the cover property statement specifies property coverage. The syntax for the cover statement is:

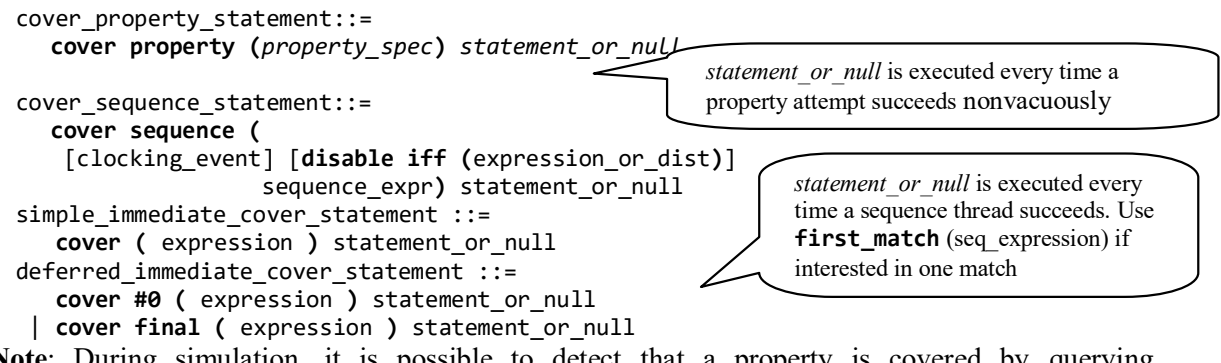

Note: During simulation, it is possible to detect that a property is covered by querying the vpi\_get() function with the vpiAssertSuccessCovered argument (see 6.2.7.2). For simulation efficiency, one can then turn off the assertion identifier for the coverage (e.g.,  $$assertoff(1, cp, qabc)$ ) when coverage is reached.

 Rule: The pass statement in the action block must not include any concurrent assert, assume or cover statement. Coverage results are divided into two: coverage for properties, coverage for sequences.

[1] The results of coverage statement for a property contain:

• Number of times attempted • Number of times succeeded

Advanced Topics for Properties and Sequences<br>
[1] The results of coverage statement for a property contain:<br>
• Number of times succeeded<br>
• Number of times succeeded<br>
• Number of times succeeded<br>
• Number of times succeed default clocking @(posedge clk); endclocking cp\_ab: cover property(a  $|=$  b);

• Number of times succeeded because of vacuity

The following files represent an example of the cover property and the resulting statistics:  $ch4/implication.sv$ , implication.bmp, implication.jpg, implication assertion report.txt, implication fcover report.txt.

[1] Results of coverage for a sequence include:

cq ab: cover sequence(a ##1 b);

- Number of times attempted
- Number of times matched (each attempt can generate multiple matches) (see 1.3.2 and 2.3.2). In addition, statement or null gets executed for every match. If there are multiple matches at the same time, the statement gets executed multiple times, one for each match. **Example of the expression example of the expression evaluates to true.** The pass statement shall cover  $\mu$  is the expression evaluated  $\sigma$  is the expression evaluated  $\sigma$  is the expression evaluated in  $\mu$  is the end

 $[1]$  The immediate cover statement specifies that successful evaluation of its expression is a coverage goal.

The results of coverage for an immediate cover statement shall contain the following:

- Number of times evaluated
- c ab: cover  $(a 88 b)$ ;
- Number of times succeeded

A pass statement for an immediate cover may be specified in statement or null. The pass statement shall

immediately

after the evaluation of the expression of the immediate cover.

## 4.5.1.4.1 Understanding coverage

# Difference between assertion and coverage?

Assertion and coverage have different significance in simulation versus formal verification (See Chapter 7).

- Assertion in simulation: In simulation an assertion states that under the set of stimuli provided by the testbench the underlying property must hold; if there is a test sequence that causes the assertion to fail, then an error message is provided. If a test sequence causes the assertion to succeed, a count that keeps tracks of those successes.
- Assertion in formal verification : In formal verification an assertion states says that all  $\bullet$
- combinations of all imputs and sectes do not cause a failure of the sequences of all inputs and the underlying the underlying the underlying the underlying the underlying the underlying the underlying the underlying the u how well the design was exercised with sequences of inputs needed to verify that the design meets the requirements, which can be verified with assertions or supporting logic. Coverage can also be used to measure how well the design reacts to the stimulus environment; specifically, coverage can be used to measure latencies from inputs to points of interest in the design (e.g., outputs or internal states and using delay ranges in the cover, e.g., cover sequence(a ##[10:15] b); ).
- Coverage in formal verification: Cover property simply states that there exists ONE way to satisfy the property  $-$  in other words it is reachable, it is not DEAD code.

Should all threads of an input sequence be covered?<br>The quick answer is "not necessarily"; in most cases, checking for just a successful match of a thread is sufficient because that is often difficult to reach. An acceptable alternative is to check for the boundaries (or corner cases). Consider a requirement with the following assertion where req and rdy are inputs and ack is an output:

```
default clocking cb clk @ (posedge clk); endclocking
ap\_req\_rdy\_ack: assert\ property(<br>first_match($rose(req) ##[1:5] rdy) |-> ##[1:2] ack);
```
SystemVerilog Assertions Handbook, 4th Edition<br>
default clocking cb\_clk @ (posedge clk); endclocking<br>
ap\_req\_rdy\_ack: assert property(<br>
first\_match(\$rose(req) ##[1:5] rdy) |-> ##[1:2] ack);<br>
In this example, the input seq In this example, the input sequence is specified by the requirements and consists of five possible threads:  $$rose(req)$  #1 rdy,  $$rose(req)$  #2 rdy, ..,  $$rose(req)$  #5 rdy). The latency between req input and the ack output ranges between 2 to 7, and between a successful antecedent to the output of 1 to 2. The question then becomes: do we need to verify that the test environment subjects the design to all possible input threads for this assertion, or is it sufficient to ensure that just a successful antecedent thread is sufficient, or can just the boundaries in the delays be verified (in this case (\$rose(req) #1 rdy) and (\$rose(req) #5 rdy)? As a general case, not all threads of an input sequence need to be covered if the following conditions are true: in this example, the may signt in the example, the published in the act output ranges between req imput and are not input ranges between requirements are not increases for the coupur of 1 to 2. The question then becomes 2

The generation of the sequence is controlled within the specified range; for example: class C;

```
 rand byte dly; // cycle delay between req and rdy 
    constraint req2rdy cst { dly > 0 && dly <= 5 ;}
endclass : C
```
- The design is not sensitive to this constraint; for example, there is no timeout clock that measures this delay and reacts accordingly. Thus, this constraint on the input sequence is more of a system requirement that is not checked in the RTL implementation.
- The FSM implementation for this requirement is autonomous, meaning that the RTL has a single FSM that waits on the occurrence of a signal before proceeding to the next state (such as waiting for the rdy signal).

Now consider a requirement with the same assertion ap req rdy ack, where req, rdy, and ack are general case, all threads, or at least the boundaries of the input sequence delays, need to be covered if any of the following conditions are true:

- The design is sensitive to the constraints of the antecedent; for example, there is a timeout clock that measures this delay between req and rdy, and the FSM reacts accordingly.
- The FSM implementation for this requirement is generated with multiple coupled FSMs; thus the design may be sensitive to the cycle delays in the antecedent (such the delay between req and rdy signal).

Note: Typically, the implementation is not known or need not be considered in defining coverage. What is important are the requirements and a compromise between depth of coverage and simulation performance.

## Which cover statement is needed: cover property or cover sequence?

The cover statement is similar to the assert statement with the main exception that the cover statement does not fail when the property is false, and thus does not report errors. Simulation tools typically provide coverage on assert property by reporting the number of successes and failures; thus, from a coverage perspective there is less of a need to ever use cover property. This is very useful from a performance perspective because it is not necessary to duplicate assert property and cover property statements. However, the coverage reporting can be misleading, regardless of the source of the reporting (i.e., from the cover or the assert statement). This is because a reported high coverage may not necessarily mean that all threads of the test sequences needed to verify the DUT (per the assertions) were indeed exercised. The example discussed previously can have the following coverage statements:

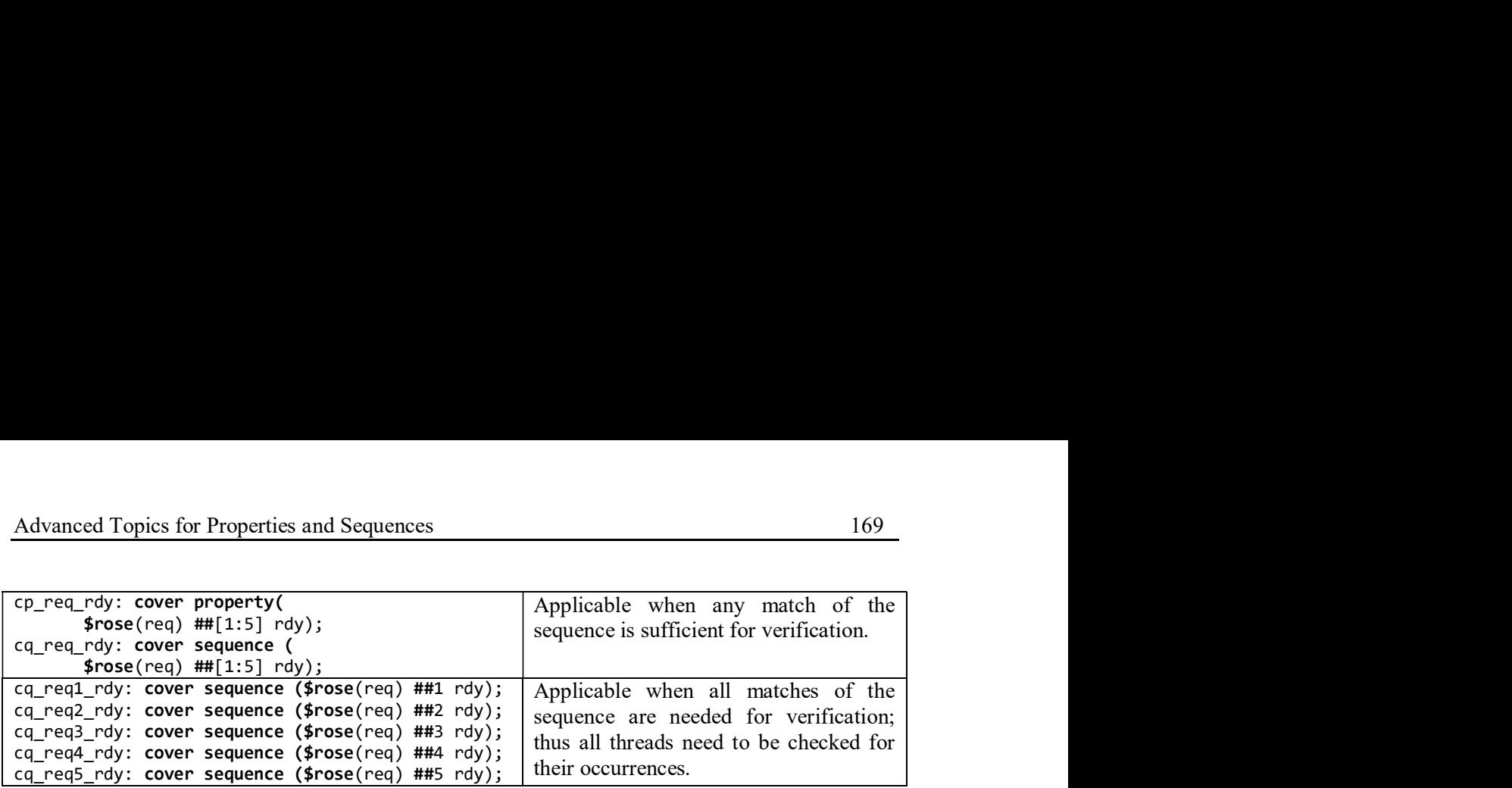

Note: For the cq req rdy sequence coverage, a tool will identify *number of times attempted* and the *number of times matched*, but it will not identify which sequence matched or did not match. This is why it is necessary to write (or generate) a coverage for each delay. This can be done with the generate statement, as shown below, instead of the individual cover sequence statements.

```
generate for (genvar i=1; i<=5; i++) cq_aib: cover sequence ($rose(req) ##i rdy); 
 endgenerate
```
## 4.5.1.4.2 Using covergroup for data coverage

An alternative to measuring the input sequences is to use the covergroup with bins. This methodology is fairly tedious and is demonstrated in file *ch4/4.5/bining.sv, bining.jpg*. Consider the following property that has range delays:

```
property l2_cache(N,M); 
      int v a;
      @(posedge \, \, \text{clk}) \, (c\_miss, \, v\_a = c\_a) \, |-> (##[N:M] \, \, \text{mm\_rd} \, \, 8& \, \text{m\_a==v\_a}); endproperty
```

```
cp_12_cache: cover property (12_cache(2,10));
```
In this subsystem, a cache miss (c\_miss) at the cache address (c\_a) must be followed in  $N$  to  $M$ cycles by a memory read ( $mm\rd$ ) at the memory address (m a) that corresponds to the initial cache miss address (i.e., the original c a). The cp\_l2\_cache cover property described above does what is intended. However, the coverage result would only identify how many times that property was covered, but it would not identify how many of the ranges 2 to 10 were covered. To provide more details, binning of that range using a **cover property** can be used. The key elements of this methodology include:

- 1. The declaration of an integer-like variable to be used for coverpoint: bit[3:0] l2\_cache\_miss\_delay;
- 2. Definition of a sequence that updates the value of the coverpoint variable based on the number of cycles necessary to complete the sequence:

```
sequence event after range shift bin sample(N,M,e); // ch4/4.5/bining.sv
```

```
int m_delay = 0;<br>
\omega(nosedge clk) ##N (!(e), ++m delay) [*0:M-N] Function call to update the
@( posedge clk) ##N (!(e), ++m_delay) [*0:M-N]
     ##1 (e , temp_bin_sample(N+m_delay) ); 
 endsequence
```
 Function call to update the covergroup variable (l2\_cache\_miss\_delay) and then sampling of this covergoup (t\_cg).

```
// -------------------- cover with temporal binning applied -----
   property 12 cache bin sample(N,M);
      int v a;
      \omega(posedge clk) (c miss, v a = c a)
 |-> 
           event_after_range_shift_bin_sample(N,M,(mm_rd && m_a==v_a)); 
    endproperty 
   cp cache: cover property (12 cache bin sample(2,10));
```
3. Declaration and instantiation of a covergroup and the sampling for the covergroup. covergroup temp\_cg;

```
 type_option.merge_instances = 0; 
 option.per_instance = 1; 
 option.get_inst_coverage = 1; 
 coverpoint l2_cache_miss_delay; 
 endgroup
temp_cg t_cg = new; // instantiation of covergroup
function void temp_bin_sample(int M);
    12 cache miss delay = M; // update of covergroup variable
    t cg.sample(); \# Sampling of covergoup
 endfunction
```
**<u>A Guideline</u>**: If it is necessary to ensure that coverage of separate threads are performed in a simulation write separate cover sequence statements for those sequences; a generate statement may be useful (Section 4.5.1.4.1). Relying on a property or cover statement of a multi-threaded property can lead to misleading coverage reporting, as explained above. Another option is to use a covergroup to measure the various covered delays, but this approach requires more supporting code and might be labor and simulation intensive.

## 4.5.1.5 Expect construct

 $\Box$  Rule: The expect construct is not part of the "verification layer" because it does not make a statement about what should be done with a property in terms of verification. However, the expect statement makes use of a property. Specifically, [1] The expect statement can appear anywhere a wait statement can appear (e.g., always procedure, task (but not in classes!!!)). The expect statement is a procedural blocking statement that allows waiting on a property evaluation. The expect statement accepts the same syntax used to assert a property. expect\_property\_statement ::= 12. cache\_miss\_delay =  $\aleph$ ; //update of covergroup variable<br>
endfunction<br>
endfunction<br>
endfunction<br>
endfunction<br>
endfunction<br>
endfunction<br>
endfunction<br>
ending covergroup<br>
ending of experiment for a multi-threaded<br>
simul

expect ( property\_spec ) action\_block

An expect statement causes the executing process to block until the given property succeeds or region in which the property completes its evaluation.

When the property succeeds or fails, the process unblocks, and the property stops being evaluated  $(i.e., no property evaluation is started until that expect statement is executed again). When$ executed, the expect statement starts a single thread of evaluation for the given property on the subsequent clocking event, that is, the first evaluation shall take place <u>on the next clocking event.</u><br>If the property fails at its clocking event, the optional **else** clause of the action block is executed. If the property succeeds, the optional pass statement of the action block is executed. The execution of pass and fail statements can be controlled by using assertion action control tasks.

Thus, the expect statement is a blocking statement that includes inline a property, and an action is executed based on the result of the evaluation of the property. Because it is a blocking statement, the property can refer to automatic as well as static variables. For example, the task below waits between 1 and 10 clock ticks for the variable data to equal a particular value, which is specified